# Reproducibility Report for "Hypothesis Tests with Functional Data for Surface Quality Change Detection in Surface Finishing Processes"

Prepared by Shilan Jin

### 1 Computer and software environment

Software used: MATLAB<sup>®</sup> (R2020b)

Hardware and Operating System: Any operating system capable of installing MATLAB software (Windows/ MacOS/Ubuntu etc.).

#### 2 Reproducing the results in the main paper and the supplemental online material

For the explanation of the input data, please refer to Section [3.](#page-1-0)

| To reproduce | Input data file              | Code file                 | Output                                                      |
|--------------|------------------------------|---------------------------|-------------------------------------------------------------|
| Figure 6     | Section4 <sub>-2-data</sub>  | Figure6_code.m            | The two boxplots in Figure 6a and 6b                        |
| Figure 7     | Section 4 2 data             | Figure7_code.m            | Three png figure files of Figure 7a, 7b, 7c, respectively   |
| Figure 8     | Section4_3_data              | Figure8_code.m            | The two boxplots in Figure 8a and 8b                        |
| Figure 9     | Section 4 3 data             | Figure9_code.m            | Three png figure files of Figure 9                          |
| Figure 10    | Section 4 3 data             | Figure 10_code.m          | Five png figure files of Figure 10a, 10b, 10c, respectively |
| Figure 11    | Section4 <sub>-4</sub> -data | Figure 11_code.m          | One png figure file of Figure 11a, 11b, 11c                 |
| Table 1      | Section4 <sub>2</sub> data   | Table1_code.m             | Table 1                                                     |
| Table 2      | Section 4 3 data             | Table2 code.m             | Table 2                                                     |
| Table 3      | Section 44 data              | Table3_code.m             | Table 3                                                     |
| Table 4      | Section4 <sub>4</sub> data   | Table4_code.m             | Table 4                                                     |
| Table $5*$   | Section 4 5 data             | Table <sub>5</sub> code.m | Columns 6-8 of Table 5                                      |

Table 1: Reproducing the results in the main paper

\* Columns 1-5 are sourced from [Jin et al.](#page-2-0) [\(2020\)](#page-2-0). Column 9 is derived by following the hypothesis test based decision rule.

Table 2: Reproducing the results in the supplementary online material

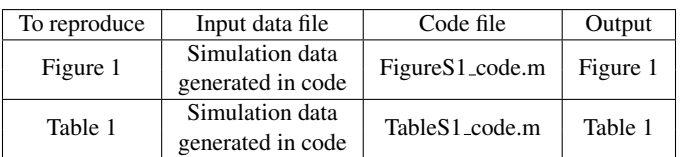

#### <span id="page-1-0"></span>3 Explanations of the data files

Section4 2 data folder contains the ball polishing experiment described in Section 4.2. The surface roughness data of the nine polishing stages is stored in this folder. For each stage, the ball surface is divided into three shells and three locations are sampled on each shell. In total, there are 81 ( $9 \times 3 \times 3$ ) .csv files, each named with the experiment batch name (i.e., Sele0017), the process type (i.e., polish), the process stage (i.e., a number from 1 to 9), the shell number, (i.e., S1 to S3), the location number (i.e., L1 to L3). The phrase "Height" in the file name means the surface pixel height being measured. For example, "Sele0017 polish1 S1 L1 Height.csv" is the data file that contains the pixel heights of Shell 1, Location 1, at Polishing stage 1 of the Sele0017 experiment batch. Each file contains 786, 432 pixel heights, measured in nanometer.

One .mat file, named "allSaValues.mat", records the Sa value of each sample location returned by the microscopic device. We verified that the  $Sa$  values are the same as what one would obtain, had one applied Equation  $(2)$ in the paper to the original pixel height values on a corresponding stage and location.

Section4 3 data folder contains the data of the lapping experiment described in Section 4.3. In this experiment, different numbers of locations are sampled at different stages. Table [3](#page-1-1) below summarizes the number of locations sampled for each of the processing stages listed in Figure 8 in the paper. There are 55 locations in total. "BC nan retain.mat", which contains a  $55 \times 307,200$  matrix, includes the pixel heights of the 55 locations and 307, 200 pixel heights per location. "Sa.mat" contains 55  $Sa$  values, one for each location. Again, we verified that the values in "Sa.mat" are the same as what one would obtain, had one applied Equation (2) to the pixel heights stored in "BC\_nan\_retain.mat". The "BC\_nan\_retain.mat" has some missing pixel heights in each location. The "start index.mat" contains the index of the first non-missing pixel height for each location. The value in "start\_index.mat" forms a  $55 \times 1$  vector.

| Stage             | # of locations |
|-------------------|----------------|
| Coat              | 2              |
| <b>TT</b>         | 4              |
| Lap1              | 1              |
| Lap 2             | 1              |
| Lap 3             | 1              |
| Lap 4             | 1              |
| Lap 5             | 3              |
| Lap 6             | 6              |
| Lap 7             | 9              |
| Lap 8             | 9              |
| $Lap\overline{9}$ | 9              |
| Lap10             | Q              |

<span id="page-1-1"></span>Table 3: Number of inspection locations for each stage

Section4<sub>-4</sub> data folder contains the surface roughness data of the lapping experiment used for the sensitivity analysis in Section 4.4. This experiment includes five lapping stages. The surface is divided into three shells and each shell has five sampling locations. In total, there are 75 ( $5 \times 3 \times 5$ ) csv files, each of which stores 786, 432 pixel heights. The naming convention for the roughness data is the same as the one for Section4 2 data. "Sele0022" specifies the experiment batch name for this experiment.

Section4.5 data folder contains 26 csv files, one for each stage and there are a total of 26 stages. Each of the files stores the surface pixel heights corresponding to 32 locations sampled per stage.

<span id="page-2-1"></span>Table [4](#page-2-1) summaries the data files and their names in each data folder.

| Data folder name             | Number of files  | File names                                             |
|------------------------------|------------------|--------------------------------------------------------|
| Section4 <sub>-2-data</sub>  | 81 csy files and | Sele0017_Polish[19]_S[13]_L[13]_Height.csv             |
|                              | 1 mat file       | allSaValues.mat                                        |
|                              | 3 mat files      | BC_nan_retain.mat                                      |
| Section4 <sub>-3</sub> -data |                  | Sa.mat                                                 |
|                              |                  | start_index.mat                                        |
| Section4 <sub>-4</sub> -data | 75 csy files     | Sele0022_Polish $[15]$ _S $[13]$ _L $[15]$ _Height.csv |
| Section4_5_data              | 26 csy files     | $matrix\_stage[025].csv$                               |

Table 4: Data files and names

## References

<span id="page-2-0"></span>Jin, S., A. Iquebal, S. Bukkapatnam, A. Gaynor, and Y. Ding (2020). A Gaussian process model-guided surface polishing process in additive manufacturing. *Journal of Manufacturing Science and Engineering 142*(1), 011003 1–12.